## FAQ for Real Time Online Monitoring Of the Effluent & Emission Monitoring System

## 1. What is the connectivity Procedure to upload data to MPCB?

## Connectivity Procedure:

Each has Industry to fill the online Pre-deployment checklist filled in provided registration URL

MPCB Central Software will create the site ids, monitoring station id and send automated email once the site is approved.

MPCB will reply the details to the industry over email along with upload URL, login credentials.

MPCB will verify the uploaded data and verify the connectivity by remote login to the Industry Site and confirming the data upload. MPCB will also show the procedures to reply to Exceedance alerts. Industry can login to the URL to check the data, alerts and notifications.

Industry/Vendor to configure their software using the provided site id, monitoring id etc. and inform the MPCB of their readiness to upload. Industry also to provide the remote login details to verify the data connectivity.

Scope of Industry/ Vendor

Scope of MPCB (Software Team)

- 2. What is the URL for Industry registration? <http://onlinecems.ecmpcb.in/mpcb/registration.html>
- 3. What is the name and format of the uploaded data to the Central Server? The uploaded data will be transmitted using HTTP REST interface to the provided URL The zip file containing the metadata and data should be uploaded. The format is defined in the Open API Document

The zip file name should be SiteID\_MonitoringID\_UploadTime.zip. The SiteID, MonitoringID values will be provided by MPCB Central Software Team as part of the Industry Onboarding process.

Each zip file should be uploaded per monitoring station. The sample file format is uploaded separately on the MPCB website

Please note that the upload time should be uploaded immediately, if there is a lag, the software will reject the upload. All delayed data should be uploaded through the delayed URL only.

4. Which parameters to be sent, any specific or all gas parameter?

All parameters specified as per CPCB guidelines has to be sent to MPCB.

5. What is the frequency of the File? Do we need instantaneous data or average record? Transmission has to be at 1 Minute frequency. Average data with poll frequency of 10 seconds for 1 minute to be captured and sent. The data should be with the proper quality codes. Refer to question 6 for details on Quality Code.

If Transmission is not done within 15 minute, then it should be posted as delayed data. Transmission time to the data time shouldn't have more than 15 min lag. If delayed, post as delayed data only, otherwise feed will be rejected. Delayed Data has to be transmitted with Data Quality Code "L".

6. What is the File Transmission Mechanism, FTP, and REST?

There is no FTP based transmission. All upload has to HTTP Rest based transmission. The URL will be provided once the Pre-deployment form for the site is completed. There are very specific URL for the site, so the URL is shared only once the Pre-deployment checklist is completed.

7. What is Data Quality Code?

Here are the data quality code to be used while transmission of the data. For detail explanation of these, refer to ISO-7168 specifications.

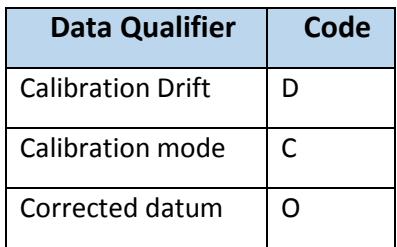

## 8. What are the common errors while data upload?

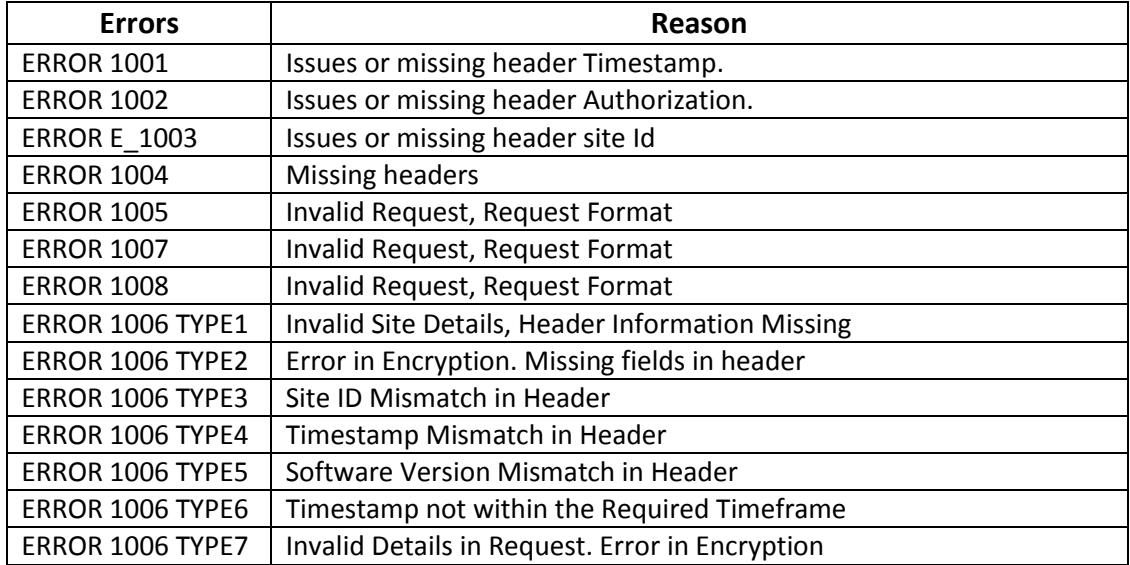